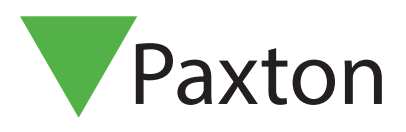

**Översikt** 

# APN-1191-SE

## Integrering av Net2 med kameror på NVR/DVR-system

Net2 gör det möjligt att integrera kameror som ger digitalbilder knutna till Net2-evenemang. Detta betyder att när säkerhetsoperatörer vill se vad som har utlöst larm eller åtkomsthändelser kan de dubbelklicka på en händelse och se videobilderna.

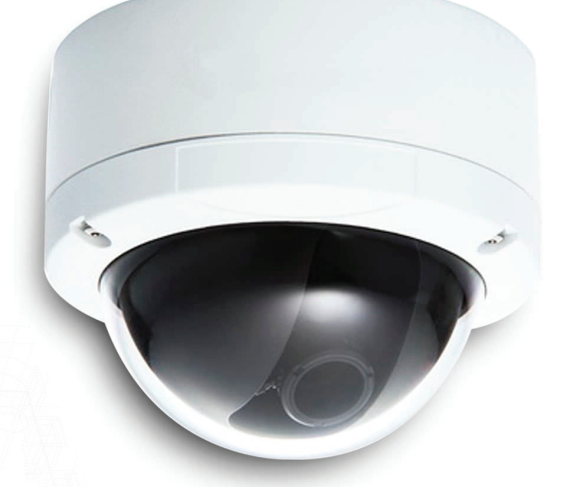

#### Programvarukonfiguration

Kameraprogramvaran måste installeras, konfigureras och köras på kameraservern innan det går att konfigurera alternativet på Net2. Även om vissa kameramärken behöver ytterligare programvara för att kunna integrera med Net2 är många redan integrerade i Net2:s åtkomststyrning.

När kameraprogramvaran är installerad (i förekommande fall), gå till menyn "Alternativ" i Net2 och välj "Kameraintegration".

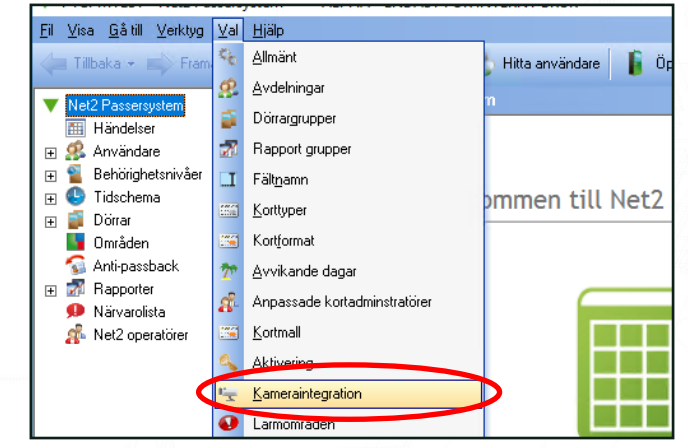

Klicka på knappen "Lägg till".

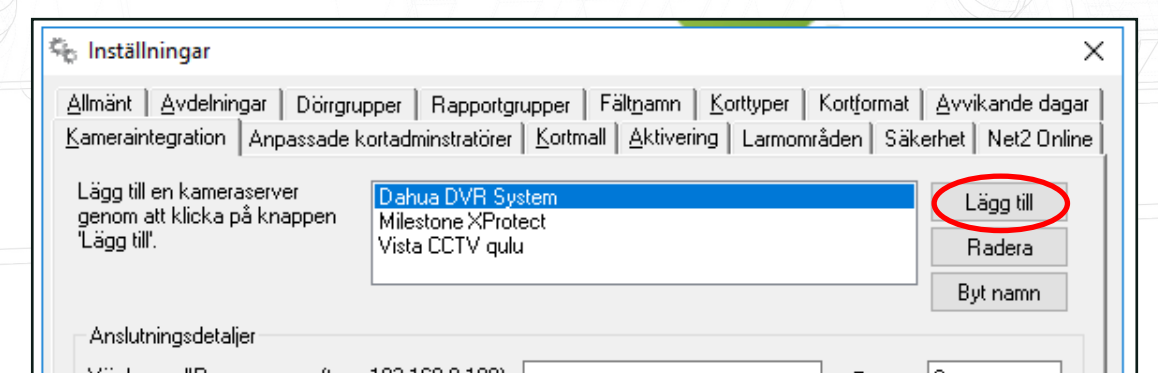

Välj nu önskad operatör från listan och ange ett "vänligt" namn på servern.

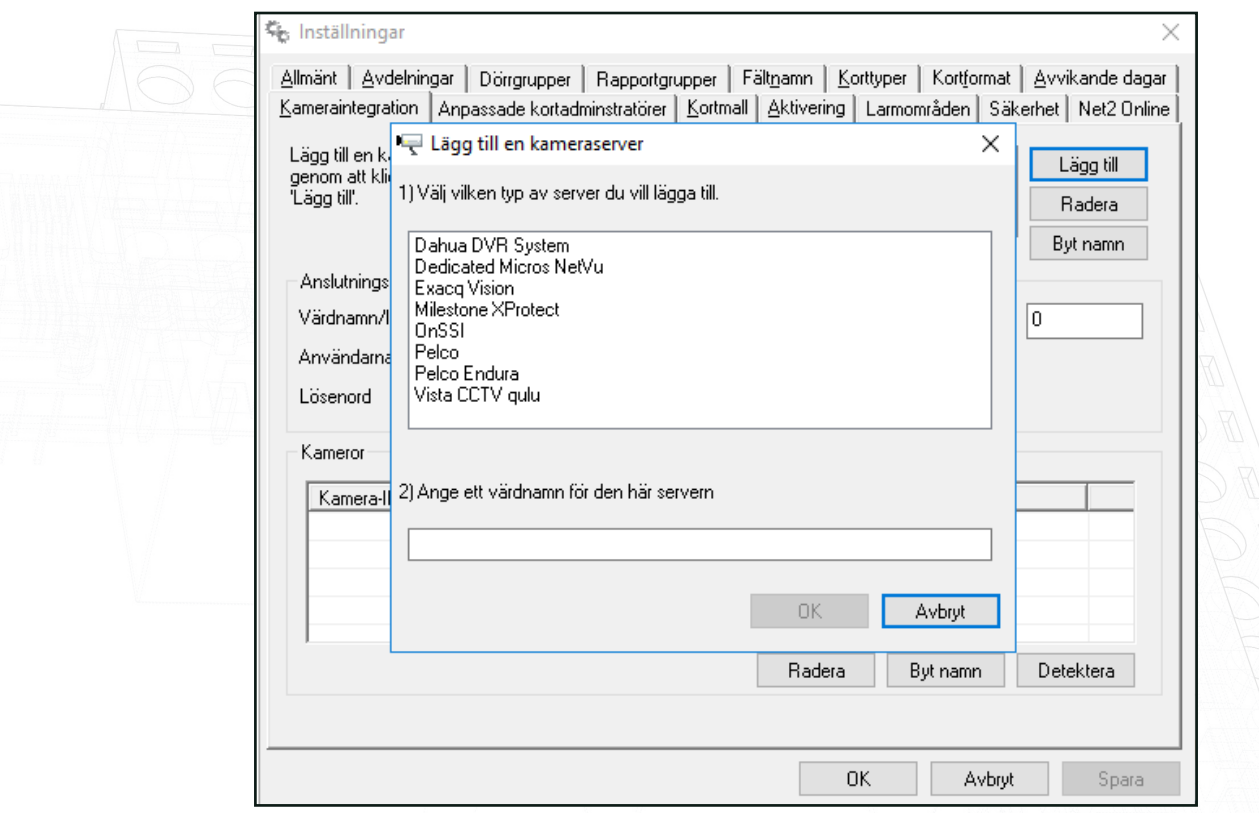

Serverplatsen kamerans inloggningsuppgifter bör nu läggas till. Dessa inställningar behöver endast konfigureras på Net2-servern. Alla klienter (arbetsstationer) kommer att komma åt denna information genom servern

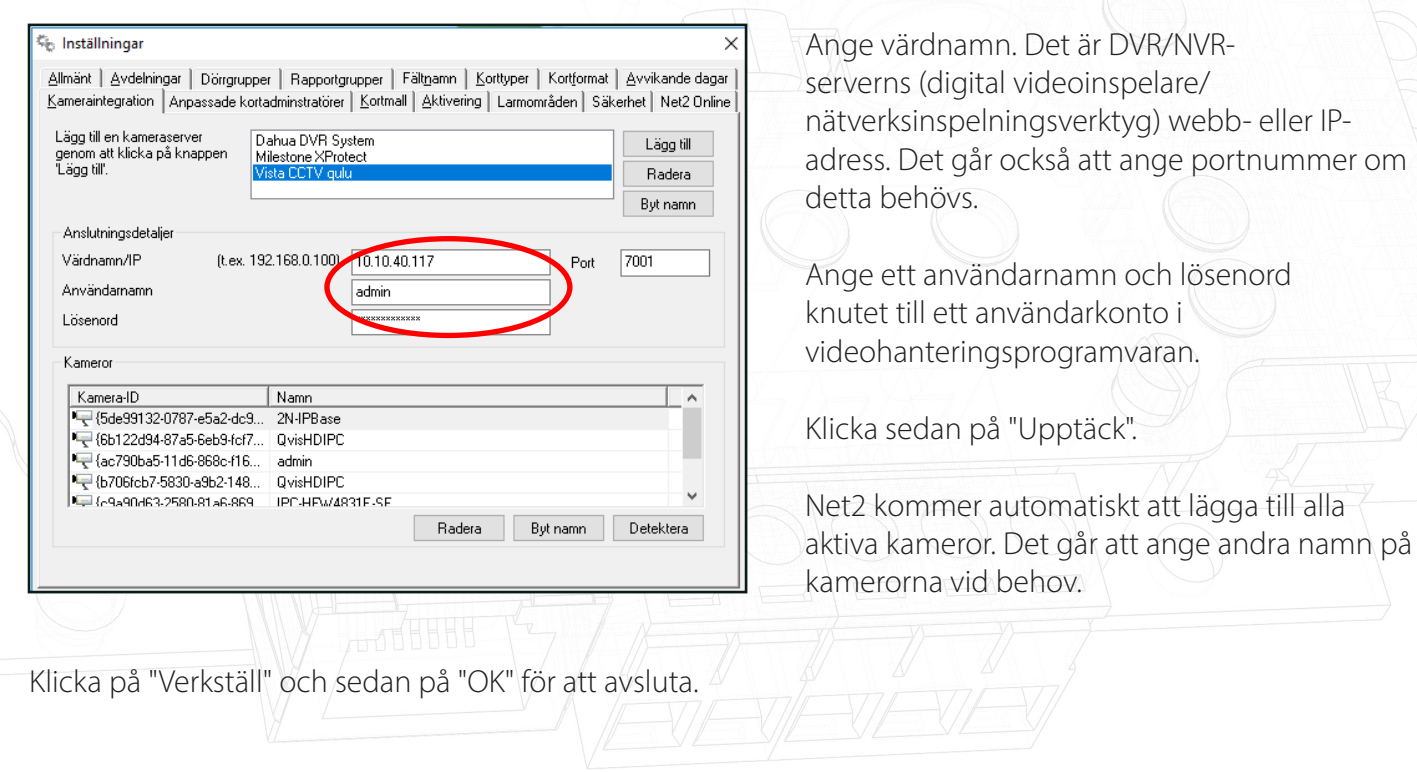

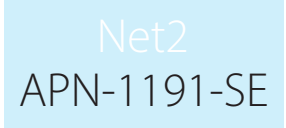

### Dörrar

Alla dörrar som ska knytas till kameran måste nu konfigureras.

Klicka på dörren i trädvyn och välj fliken "Kameraintegration".

Kryssa för den kamera som ska knytas till denna dörr och klicka på "Verkställ". Det går att välja flera kameror i listan.

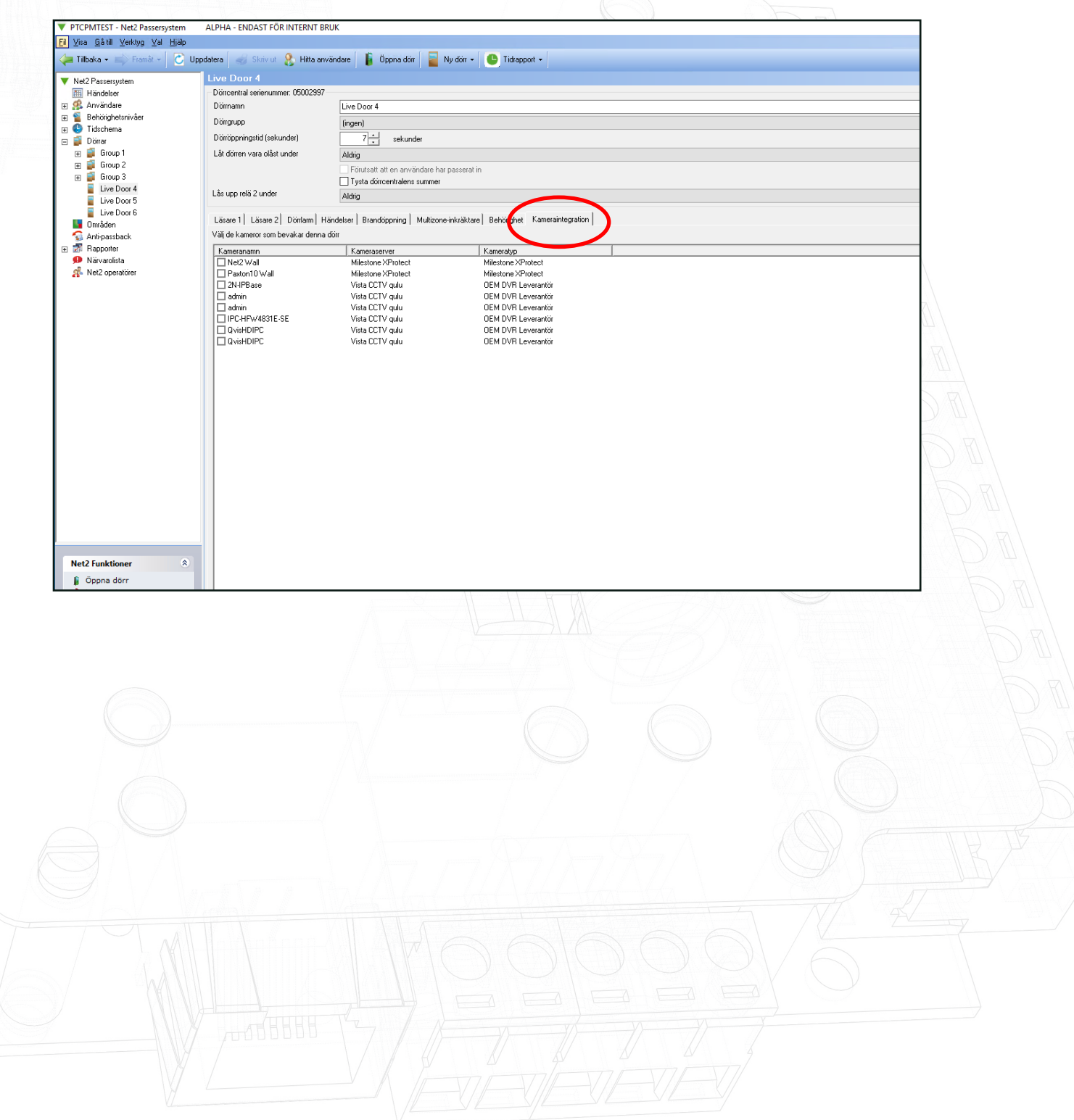

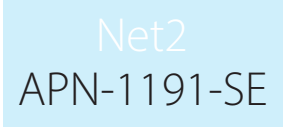

#### Händelser

Dörrar som har knutits till en viss kamera har ytterligare en ikon bredvid händelsen.

Genom att dubbelklicka på ikonen visas de lagrade videobilderna som visar vilken händelse som äger rum.

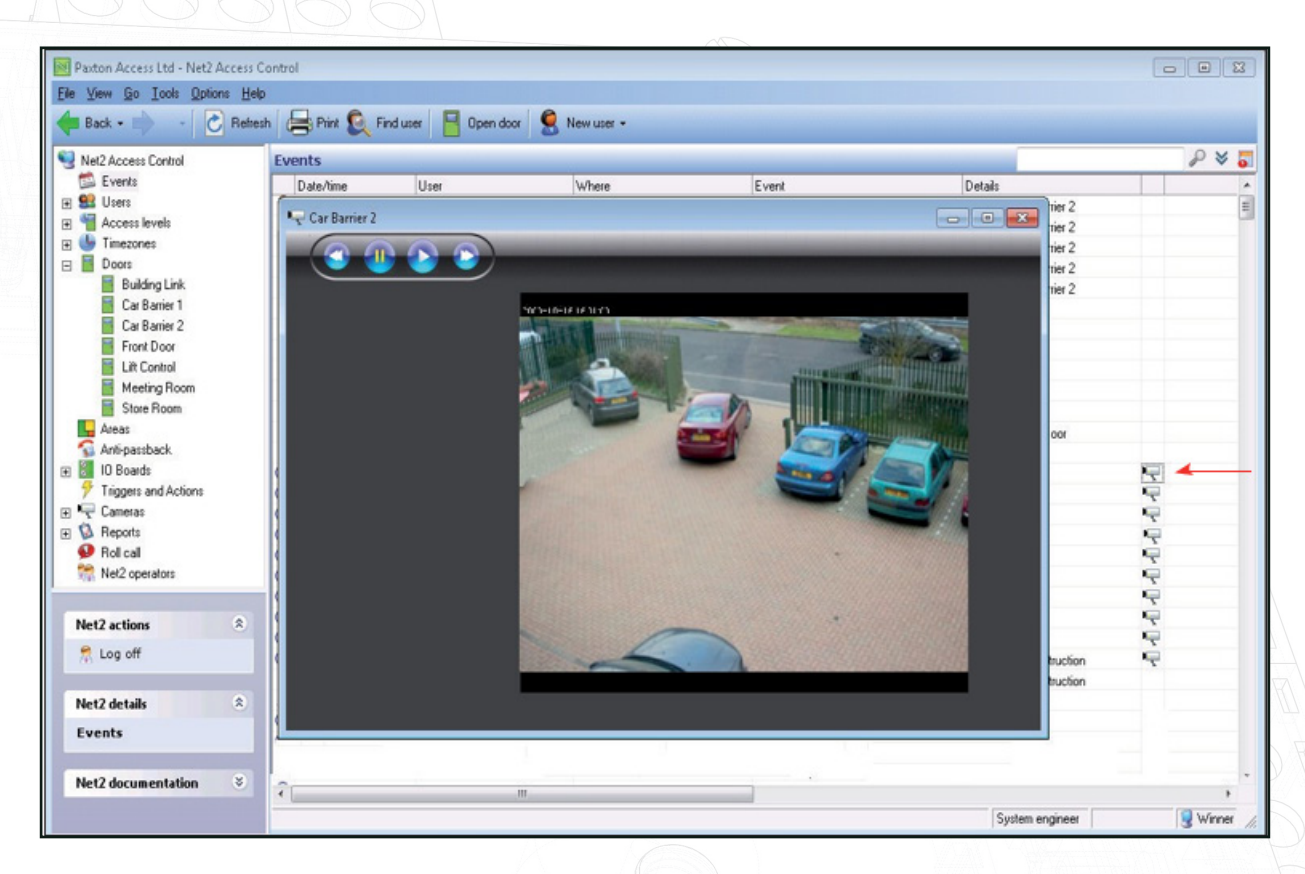

Vilken kontrollnivå som är tillgänglig i fönstret beror på leverantören. De flesta gör det möjligt för användaren att kontrollera video från extrafönstret så att man ser bilder som leder upp till händelsen.

Försäljarspecifik dokumentation kan hittas via följande länkar:

AN1108-SE - Integration av Net2 med Pelco-programvara - [paxton.info/431](http://paxton.info/4316)7

Integration av Net2 med Exacq Vision-programvara - [paxton.info/4045](http://paxton.info/4045)

Integration av Net2 med Milestone-programvara - [paxton.info/4046](http://paxton.info/4046)

Programfix och instruktioner till Hikvisions programvara för videointegration - ftp://Hik<sup>/</sup>Paxton:Paxton\_Hik@ [ftp.hikvision.com](mailto:ftp://Hik_Paxton:Paxton_Hik@ftp.hikvision.com)